# **SpaceAdventure** Lesson 15

## **Description**

Refactor the repetitive Planet object instantiation with a dictionary, for-in loop, and map.

Welcome to the Solar System! There are 8 planets to explore. What is your name? Jane Nice to meet you, Jane. My name is Eliza, I'm an old friend of Siri. Let's go on an adventure! Shall I randomly choose a planet for you to visit? (Y or N) N Name the planet you would like to visit. Neptune Traveling to Neptune... Arrived at Neptune. A very cold planet, furthest from the sun.

### Learning Outcomes

- Analyze repetitive patterns in code, and discover how to reduce repetition with data structures.
- Discover the Swift Dictionary collection type, and describe key-value data structures.
- Apply a for-in loop to iterate over values in a data structure.
- Discover the Swift map function, and recognize transformation as the creation of a new collection based on the values within an existing collection.

## **Vocabulary**

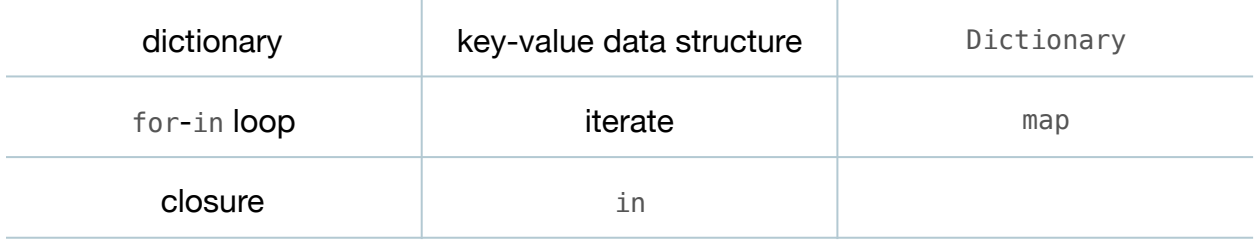

## **Materials**

• **SpaceAdventure Lesson 15** Xcode project

# **Opening**

How might we reduce the repetitive code in **main.swift**?

## Agenda

- Discuss how the code in **main.swift** uses pairs of planet names and descriptions to create each Planet object, one statement at a time.
- Using the Xcode Documentation and API Reference (**⇧⌘0**), explore the Swift Standard Library documentation for the Dictionary collection type.
- Explain that dictionaries are data structures consisting of key-value pairs.
- Replace the TODO comment and the individual instantiations of Planet objects with a dictionary of planet names and descriptions.

```
let planetData = [
   "Mercury": "A very hot planet, closest to the sun.",
  "Venus": "It's very cloudy here!",
  "Earth": "There is something very familiar about this planet.",
  "Mars": "Known as the red planet.",
   "Jupiter": "A gas giant, with a noticeable red spot.",
  "Saturn": "This planet has beautiful rings around it.",
   "Uranus": "Strangely, this planet rotates around on its side.",
   "Neptune": "A very cold planet, furthest from the sun."
]
...
```
- Explain the Dictionary literal syntax, and how each planet name serves as a key to the corresponding planet description.
- Replace the repetitive statements that append each planet object to the planets array with a for-in loop.

```
var planets = [Planet]()
for (name, description) in planetData {
   planets.append(Planet(name: name, description: description))
}
...
```
• Explain how the for-in loop iterates over each key-value pair in the planetData dictionary; assigns each key and value to the name and description constants; and uses these values to instantiate a Planet and append it to the planets array.

- Discuss how the code is less repetitive and more succinct.
- Run the app (**⌘R**), and observe that the functionality remains the same.
- Discuss how the program starts with a dictionary of planet data and ends with an array of Planet objects.
- Explain the concept of the Swift map function.
- Replace the array instantiation and for-in loop with a call to map.

```
let planets = planetData.map { name, description in
   Planet(name: name, description: description)
}
```
- Explain how the map function iterates over each key-value pair in the planetData dictionary; passes each key and value to the closure as name and description; and invokes the closure, which implicitly returns a Planet object.
- Discuss how using map removes the need to create a mutable array, and succinctly describes the transformation of data in the dictionary to a Planet array.
- Run the app (**⌘R**), and observe that the functionality remains the same.

# **Closing**

What happens when we type the name of a planet that is not in the planetary system? Can you think of a way that lets us keep the planet data entirely separate from our code?

What else can we add to our Planet and PlanetarySystem classes? How might you add a star to the planetary system? What about moons? What about other planetary information? What about… martians?

### Modifications and Extensions

- Investigate what Swift closures are, and explain how they work in your own words.
- Revise **main.swift** to load the planetary system name and planet data from a file, from a database, or from an external Web service.
- Add additional planetary systems to the program, and enable travelers to visit these systems.
- Add an association between planets and neighboring planets, and enable the traveler to hop from planet to planet.
- Incorporate a Spaceship class into the program.

## **Resources**

[The Swift Programming Language: About Swift https://developer.apple.com/library/](https://developer.apple.com/library/ios/documentation/Swift/Conceptual/Swift_Programming_Language/) ios/documentation/Swift/Conceptual/Swift\_Programming\_Language/

The Swift Programming Language: A Swift Tour https://developer.apple.com/library/ [ios/documentation/Swift/Conceptual/Swift\\_Programming\\_Language/GuidedTour.html](https://developer.apple.com/library/ios/documentation/Swift/Conceptual/Swift_Programming_Language/GuidedTour.html)

The Swift Programming Language: The Basics https://developer.apple.com/library/ [ios/documentation/Swift/Conceptual/Swift\\_Programming\\_Language/TheBasics.html](https://developer.apple.com/library/ios/documentation/Swift/Conceptual/Swift_Programming_Language/TheBasics.html)

[The Swift Programming language: Dictionary https://developer.apple.com/library/ios/](https://developer.apple.com/library/ios/documentation/Swift/Conceptual/Swift_Programming_Language/CollectionTypes.html#//apple_ref/doc/uid/TP40014097-CH8-ID113) documentation/Swift/Conceptual/Swift\_Programming\_Language/ CollectionTypes.html#//apple\_ref/doc/uid/TP40014097-CH8-ID113

[Swift Standard Library Reference: Dictionary https://developer.apple.com/library/ios/](https://developer.apple.com/library/ios/documentation/General/Reference/SwiftStandardLibraryReference/Dictionary.html) documentation/General/Reference/SwiftStandardLibraryReference/Dictionary.html

The Swift Programming Language: Mutability of Collections https:// developer.apple.com/library/ios/documentation/Swift/Conceptual/ [Swift\\_Programming\\_Language/CollectionTypes.html#//apple\\_ref/doc/uid/](https://developer.apple.com/library/ios/documentation/Swift/Conceptual/Swift_Programming_Language/CollectionTypes.html#//apple_ref/doc/uid/TP40014097-CH8-ID106) TP40014097-CH8-ID106

The Swift Programming Language: For-In https://developer.apple.com/library/ios/ [documentation/Swift/Conceptual/Swift\\_Programming\\_Language/ControlFlow.html#//](https://developer.apple.com/library/ios/documentation/Swift/Conceptual/Swift_Programming_Language/ControlFlow.html#//apple_ref/doc/uid/TP40014097-CH9-ID122) apple\_ref/doc/uid/TP40014097-CH9-ID122

[Swift Standard Library Reference: Array https://developer.apple.com/library/ios/](https://developer.apple.com/library/ios/documentation/General/Reference/SwiftStandardLibraryReference/Array.html) documentation/General/Reference/SwiftStandardLibraryReference/Array.html

[The Swift Programming Language: Closures https://developer.apple.com/library/ios/](https://developer.apple.com/library/ios/documentation/Swift/Conceptual/Swift_Programming_Language/Closures.html) documentation/Swift/Conceptual/Swift\_Programming\_Language/Closures.html